## 会議室の予約がWebからも取れるようになりました。

この度は、開発公社ビル会議室のホームページにお越しいただき、誠にありがとうございます。 令和4年度から、当ビルの会議室予約は、従前のお電話のご予約方法に加え、Webからの予約も可能と なりました。ぜひご利用ください。(当ビルの会議室は、個人の方へはお貸出しをしておりません。)

**ケース1 法人新規登録審査(初回のみ)からのお客様**

**↓**

**↓**

**↓**

**●会議室予約のトップページの「新規登録審査」をクリックしてください。**

**●必要事項を入力後、提出書類(①登記簿謄本写し(6ヶ月以内のもの)➁事業内容が分かるパンフ レット③担当者のお名刺)のデータを添付し、送信してください。**

**●承認後、「新規登録審査」で入力したE-Mail(ログインID)とパスワードでWebからの予約が 可能となります。**

**ケース2 既に法人新規登録審査が済んでおり、今後Webからの予約をご希望のお客様**

**●お電話にて、開発公社施設管理課(029-301-7003)までご連絡してください。**

**●企業名を確認したうえで、お客様指定のE-Mailアドレスに初期パスワードを送付します。 E-Mail(ログインID)とパスワードでWebからの予約が可能となります。**

※Webからの予約は24時間可能ですが、ご予約開始につきましては、 3ヵ月前の1日からとお電話でのご予約と同様です。ご注意ください。

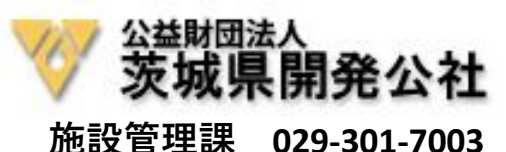